## Simplified Hartree-Fock Computations on Second-Row Atoms

S. M. Blinder Wolfram Research, Inc. Champaign, IL 61820, USA

October 1, 2021

Modern computational quantum chemistry has developed to a large extent beginning with applications of the Hartree-Fock method to atoms and molecules[1]. Density-functional methods have now largely supplanted conventional Hartree-Fock computations in current applications of computational chemistry. Still, from a pedagogical point of view, an understanding of the original methods remains a necessary preliminary. However, since more elaborate Hartree-Fock computations are now no longer needed, it will suffice to consider a computationally simplified application of the method[2]. Accordingly, we will represent the many-electron wavefunction by a single closed-shell Slater determinant and use basis functions which are simple Slater-type orbitals. This is in contrast to the more elaborate Hartree-Fock computations, which might use multi-determinant wavefunctions and doublezeta basis functions. All of the symbolic and numerical operations were carried out using Mathematica.

We consider Hartree-Fock computations on the ground states of the second-row atoms He through Ne,  $Z = 2$  to 10, using the simplest set of orthonormalized 1s, 2s and 2p orbital functions:

$$
\psi_{1s} = \frac{\alpha^{3/2}}{\sqrt{\pi}} e^{-\alpha r}, \qquad \psi_{2s} = \sqrt{\frac{3\beta^5}{\pi(\alpha^2 - \alpha\beta + \beta^2)}} \left(1 - \frac{\alpha + \beta}{3}r\right) e^{-\beta r},
$$

$$
\psi_{2p\{x,y,z\}} = \frac{\gamma^{5/2}}{\sqrt{\pi}} r e^{-\gamma r} \{\sin\theta\cos\phi, \sin\theta\sin\phi, \cos\theta\}. \tag{1}
$$

An orbital function multiplied by a spin function  $\alpha$  or  $\beta$  is known as a spinorbital, a product of the form

$$
\phi(x) = \psi(\mathbf{r}) \begin{cases} \alpha \\ \beta \end{cases} . \tag{2}
$$

A simple representation of a many-electron atom is given by a Slater determinant constructed from  $\cal N$  occupied spin-orbitals:

$$
\Psi(1,\ldots,N) = \frac{1}{\sqrt{N!}} \begin{vmatrix} \phi_a(1) & \phi_b(1) & \ldots & \phi_n(1) \\ \phi_a(2) & \phi_b(2) & \ldots & \phi_n(2) \\ \vdots & \vdots & \ddots & \vdots \\ \phi_a(N) & \phi_b(N) & \ldots & \phi_n(N) \end{vmatrix},
$$
\n(3)

where the subscripts  $a, b, \ldots$  stand for spinorbitals, for example,  $1s\alpha, 2p_x\beta$ , etc. and the arguments 1, 2,  $\dots$  are abbreviations for  $x_1, x_2, \dots$ .

The Hamiltonian for an N-electron atom, in hartree atomic units, is given by:

$$
H = \sum_{i=1}^{N} \left\{ -\frac{1}{2} \nabla_i^2 - \frac{Z}{r_i} \right\} + \sum_{i>j}^{N} \frac{1}{r_{ij}}.
$$
 (4)

The corresponding approximation to the total energy is then given by

$$
E = \langle \Psi | H | \Psi \rangle = \sum_{i=1}^{N} H_i + \sum_{i>j}^{N} (J_{ij} - K_{ij}), \tag{5}
$$

where  $H, J$  and  $K$  are, respectively, the core, Coulomb and exchange integrals:

$$
H_i = \int d^3 \mathbf{r} \ \psi_i^*(\mathbf{r}) \left\{-\frac{1}{2}\nabla^2 - \frac{Z}{r}\right\} \psi_i(\mathbf{r}),\tag{6}
$$

$$
J_{ij} = \int \int d^3 \mathbf{r} d^3 \mathbf{r}' \, \frac{|\psi_i(\mathbf{r})|^2 |\psi_j(\mathbf{r}')|^2}{|\mathbf{r} - \mathbf{r}'|},\tag{7}
$$

$$
K_{ij} = \int \int d^3 \mathbf{r} \ d^3 \mathbf{r}' \ \psi_i^*(\mathbf{r}) \psi_j^*(\mathbf{r}') \frac{1}{|\mathbf{r} - \mathbf{r}'|} \psi_i(\mathbf{r}') \psi_j(\mathbf{r}) \langle \sigma_i | \sigma_j \rangle. \tag{8}
$$

The exchange integral vanishes if  $\sigma_i \neq \sigma_j$ , in other words, if spinorbitals i and j have opposite spins,  $\alpha, \beta$  or  $\beta, \alpha$ .

Explicit formulas for these integrals are given in the Appendix. Let us illustrate with a couple of examples. The core integral  $H_{2p}$  is found from

$$
\int_0^\infty \int_0^\pi \int_0^{2\pi} \frac{\gamma^{5/2}}{\sqrt{\pi}} r e^{-\gamma r} \cos \theta \left[ \left\{ -\frac{1}{2} \nabla^2 - \frac{Z}{r} \right\} \frac{\gamma^{5/2}}{\sqrt{\pi}} r e^{-\gamma r} \cos \theta \right] r^2 \sin \theta \, dr \, d\theta \, d\phi, \tag{9}
$$

using the Laplacian in spherical polar coordinates

$$
\nabla^2 = \frac{1}{r^2} \frac{\partial}{\partial r} r^2 \frac{\partial}{\partial r} + \frac{1}{r^2 \sin \theta} \frac{\partial}{\partial \theta} \sin \theta \frac{\partial}{\partial \theta} + \frac{1}{r^2 \sin^2 \theta} \frac{\partial^2}{\partial \phi^2}.
$$
 (10)

The symbolic computation can be carried out using Mathematica, giving the result

$$
H_{2p} = \frac{1}{2}(\gamma^2 - Z\gamma).
$$
 (11)

The Coulomb integral  $J_{1s,2p}$  is found from

$$
(2\pi)^2 \int_0^\infty \int_0^\pi \int_0^\infty \int_0^\pi \frac{\alpha^{3/2}}{\sqrt{\pi}} e^{-\alpha r_1} \frac{1}{r_{12}} \frac{\gamma^{5/2}}{\sqrt{\pi}} r_2 e^{-\gamma r_2} \cos \theta_2 r_1^2 \sin \theta_1 dr_1 d\theta_1 r_2^2 \sin \theta_2 dr_2 d\theta_2
$$
\n(12)

The interelectronic potential can be expanded in a series of Legendre polynomials:

$$
\frac{1}{r_{12}} = \sum_{l=0}^{\infty} \frac{r_<^l}{r_>^{l+1}} P_l(\cos \Theta_{12}),\tag{13}
$$

where  $r_>$  and  $r_<$  are the greater and lesser of  $r_1$  and  $r_2$ . In the integral (12), the only nonvanishing contribution is the  $l = 1$  term  $\frac{r}{r_>}^2 P_1(\cos \Theta_{12})$ , with  $P_1(\cos \Theta_{12}) = \cos \Theta_{12} = \cos \theta_2$ . We must consider the contributions both with  $r_2 > r_1$  and  $r_1 > r_2$ . Using Mathematica, the integral evaluates to

$$
J_{1s,2p} = -\frac{1}{2}\gamma^5 \left(-\frac{1}{\gamma^4} + \frac{3\alpha + \gamma}{(\alpha + \gamma)^5}\right). \tag{14}
$$

The energy  $E$  is optimized by seeking a minimum as a function of the orbital parameters  $\alpha$ ,  $\beta$  and  $\gamma$ . For example, for  $Z = 6$ , the carbon atom with ground state configuration  $1s^2 2s^2 2p 2p' 3P_0$ , we have

$$
E(\alpha, \beta, \gamma) = 2H_{1s} + 2H_{2s} + 2H_{2p} + J_{1s,1s} + J_{2s,2s} + 4J_{1s,2s} - 2K_{1s,2s} + 4J_{1s,2p} - 2K_{1s,2p} + 4J_{2s,2p} - 2K_{2s,2p} + J_{2p,2p'} - K_{2p,2p'} \tag{15}
$$

Following is a tabulation of the results, showing the optimal parameters and the calculated energies. Energies are expressed in atomic units. The computations made use of the FindMinimum function in Mathematica. Each computation took approximately 0.005 seconds of CPU time (using a MacBook Pro with the Apple M1 chip). For comparison, we also include the results of the best Hartree-Fock computations[3] and the exact nonrelativistic energies of the atomic ground states. Our approximate energies are within 1% of the accurate H-F values, obtained with an order of magnitude less computational effort.

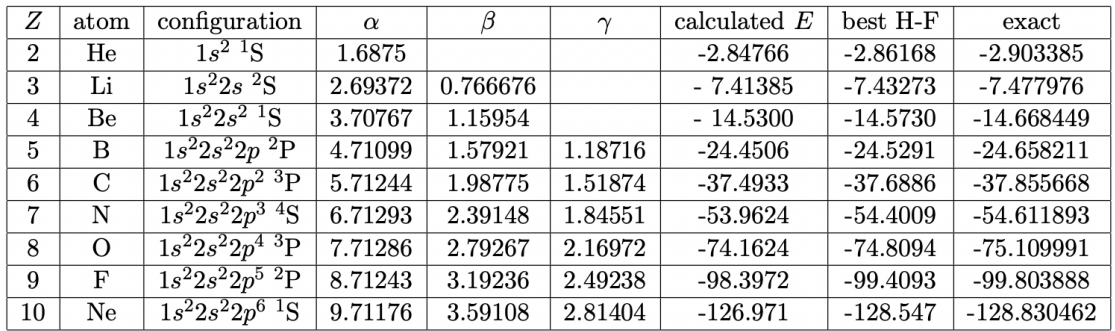

## Appendix: Core, Coulomb and Exchange Integrals

 $H_{1s} = -Z \alpha + \frac{\alpha^2}{2}$  $\label{eq:heis} \begin{aligned} \mathsf{H}_{2\,\text{s}}&=\,-\,\frac{\beta\,\left(3\,\,\overline{z}\,\,\alpha^2-\alpha\,\left(6\,\,\overline{z}+\alpha\right)\,\,\beta+\,\left(9\,\,\overline{z}+\alpha\right)\,\,\beta^2-7\,\,\beta^3\right)}{6\,\,\left(\alpha^2-\alpha\,\,\beta+\beta^2\right)} \end{aligned}$  $H_{2p} = \frac{1}{2} ( \gamma^2 - Z \gamma )$  $J_{1s,1s} = \frac{5 \alpha}{8}$  $\mathbb{J}_{1s,2s}=\frac{\alpha\beta\,\left(\alpha^4+\alpha^3\,\beta+4\,\alpha\,\beta^3+2\,\beta^4\right)}{2\,\left(\alpha+\beta\right)^3\,\left(\alpha^2-\alpha\,\beta+\beta^2\right)}$  $\mathbb{J}_{2s,2s}=\frac{\beta\,\left(93\,\alpha^{4}-244\,\alpha^{3}\,\beta+438\,\alpha^{2}\,\beta^{2}-420\,\alpha\,\beta^{3}+245\,\beta^{4}\right)}{256\,\left(\alpha^{2}-\alpha\,\beta+\beta^{2}\right)^{2}}$  $K_{1 s, 2 s} = \frac{4 \alpha^3 \beta^5}{\left(\alpha + \beta\right)^5 \left(\alpha^2 - \alpha \beta + \beta^2\right)}$  $\mathbb{J}_{1\,s,2\,p}=-\,\frac{1}{2}\,\,\gamma^5\,\left(-\frac{1}{\gamma^4}+\frac{3\,\,\alpha+\gamma}{(\alpha+\gamma)^5}\right)$  $J_{2 s, 2 p}$  =  $\left(\beta\,\gamma\,\left(\beta^6\,\left(\alpha^2-\alpha\,\beta+\beta^2\right)+7\,\beta^5\,\left(\alpha^2-\alpha\,\beta+\beta^2\right)\,\gamma+21\,\beta^4\,\left(\alpha^2-\alpha\,\beta+\beta^2\right)\,\gamma^2+35\,\beta^3\,\left(\alpha^2-\alpha\,\beta+\beta^2\right)\,\gamma^3+1\right)\right).$  $3 \beta^2 \left(7 \alpha^2 - 14 \alpha \beta + 11 \beta^2\right) \gamma^4 + 7 \beta \left(\alpha^2 - 2 \alpha \beta + 3 \beta^2\right) \gamma^5 + \left(\alpha^2 - 2 \alpha \beta + 3 \beta^2\right) \gamma^6\right) / \left(2 \left(\alpha^2 - \alpha \beta + \beta^2\right) \left(\beta + \gamma\right)^7\right)$  $K_{1 s, 2 p} = \frac{28 \alpha^3 \gamma^5}{3 ( \alpha + \gamma )^7}$  $\mathsf{K}_{2\, \text{s,}\, 2\, \text{p}}\, =\, \frac{2\, \beta^5 \, \gamma^5 \, \left(185 \, \alpha^2+76 \, \alpha \, \beta+17 \, \beta^2-42 \, \left(7 \, \alpha+\beta\right) \, \gamma+126 \, \gamma^2\right)}{9 \, \left(\alpha^2-\alpha \, \beta+\beta^2\right) \, \left(\beta+\gamma\right)^9}$  $J_{2p,2p} = \frac{93 \gamma}{256}$  $J_{2p,2p'} = \frac{93 \gamma}{256}$  $K_{2p,2p'} = 0$ 

## References

[1] S. M. Blinder, "Introduction to the Hartree-Fock Method," in Mathematical Physics in Theoretical Chemistry (S. M. Blinder and J. E. House, eds.), Elsevier, 2018.

[2] This paper is based in the Wolfram Demonstration: https://demonstrations.wolfram.com/SimplifiedHartreeFockComputationsOnSecondRowAtoms/

[3] Atomic Data and Nuclear Data Tables, 95(6), 2009 pp. 836-870.

## Addendum: Approximation of Exchange-Correlation Energy

Density-functional theory is based on the total electronic charge density  $\rho(\mathbf{r})$ , which is a function of the coordinates of a single electron. By contrast the wavefunction for an Nelectron system depends on N particle coordinates. The second Hohenberg-Kohn theorem states that there exists a functional of the density which gives a lower bound on the groundstate energy. The precise form of this functional is not known. Computations are based on constructed forms which give various levels of approximation of the exact energy.

Kohn and Sham developed an alternative computational scheme which is a hybrid between DFT and the Hartree-Fock method. In particular, the complicated many-electron potential in the Hartree-Fock equation for a spinorbital is replaced by an effective potential  $V_{\text{KS}}(\mathbf{r})$ incorporating Coulomb, exchange and correlation effects. The actual many-electron system is thereby represented by an equivalent system with independent particles, such that a single Slater determinant gives the exact solution. The Hartree-Fock-Kohn-Sham equation for a spinorbital  $\phi_n(\mathbf{r})$  can be written

$$
\left\{-\frac{1}{2}\nabla^2 + V_{\rm KS}(\mathbf{r})\right\}\phi_n(\mathbf{r}) = \epsilon_n \phi_n(\mathbf{r}).
$$

The Kohn-Sham equations do not contain any coupling terms involving other orbitals, in contrast to the exchange interactions in the Hartree-Fock equations.

After some numerical experimentation, we propose here a very simple approximation to the Coulomb-exchange-correlation potential

$$
V_{\text{KS}}(\mathbf{r}) = \lambda \sum_{m \neq n} \int d^3 \mathbf{r}' \, \frac{|\psi_n \mathbf{r})|^2 |\psi_m(\mathbf{r}')|^2}{|\mathbf{r} - \mathbf{r}'|},
$$

with the parameter

 $\lambda \approx 0.94$ 

Following is a tabulation of the computed results using the " $\lambda$  approximation." The resulting ground-state energies are usually within 0.1% of the exact values.

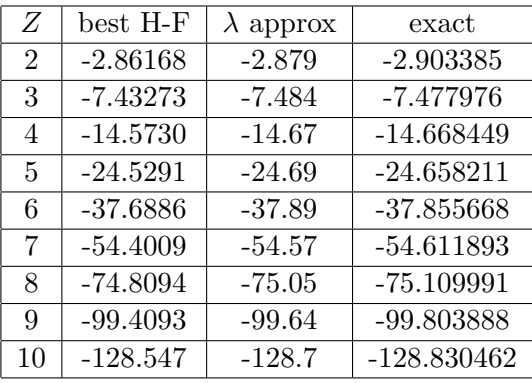